## **XtInitialize** − **initialize**

**Widget XtInitialize(***shell\_name***,** *application\_class***,** *options***,** *num\_options***,** *argc***,** *argv***) String** *shell\_name***; String** *application\_class***; XrmOptionDescRec\*** *options***; Cardinal** *num\_options***; int\*** *argc***; char\*\*** *argv***;** *shell\_name* Specifies the name of the created shell widget.

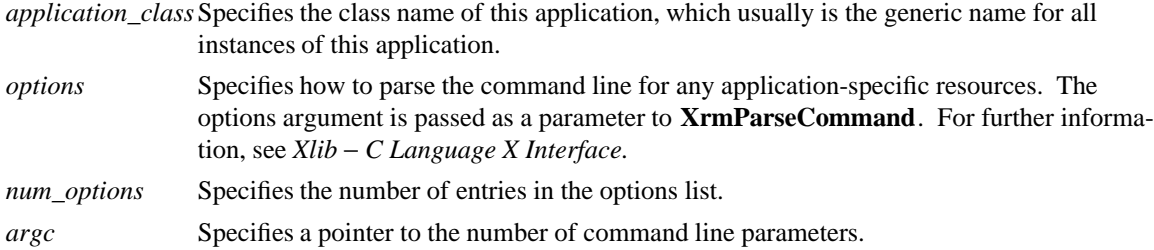

*argv* Specifies the command line parameters.

**XtInitialize** calls **XtToolkitInitialize** followed by **XtOpenDisplay** with *display\_string* NULL and *application\_name* NULL, and finally calls **XtAppCreateShell** with *appcation\_name* NULL, *widget\_class* **applicationShellWidgetClass**, and the specified *args* and *num\_args* and returns the created shell. The semantics of calling **XtInitialize** more than once are undefined. This routine has been replaced by **XtAppInitialize**.

*X Toolkit Intrinsics* − *C Language Interface Xlib* − *C Language X Interface*